## 適用對象(麻醉技術師、員)

# 〈麻醉病人基本資料登錄表(電子化)填寫〉

工作規範

編號: AUNQ01-204-A37

1995 年 07 月 01 日 制定公佈

2023 年 08 月 30 日 第 16 次修訂

## 使 用 規 定

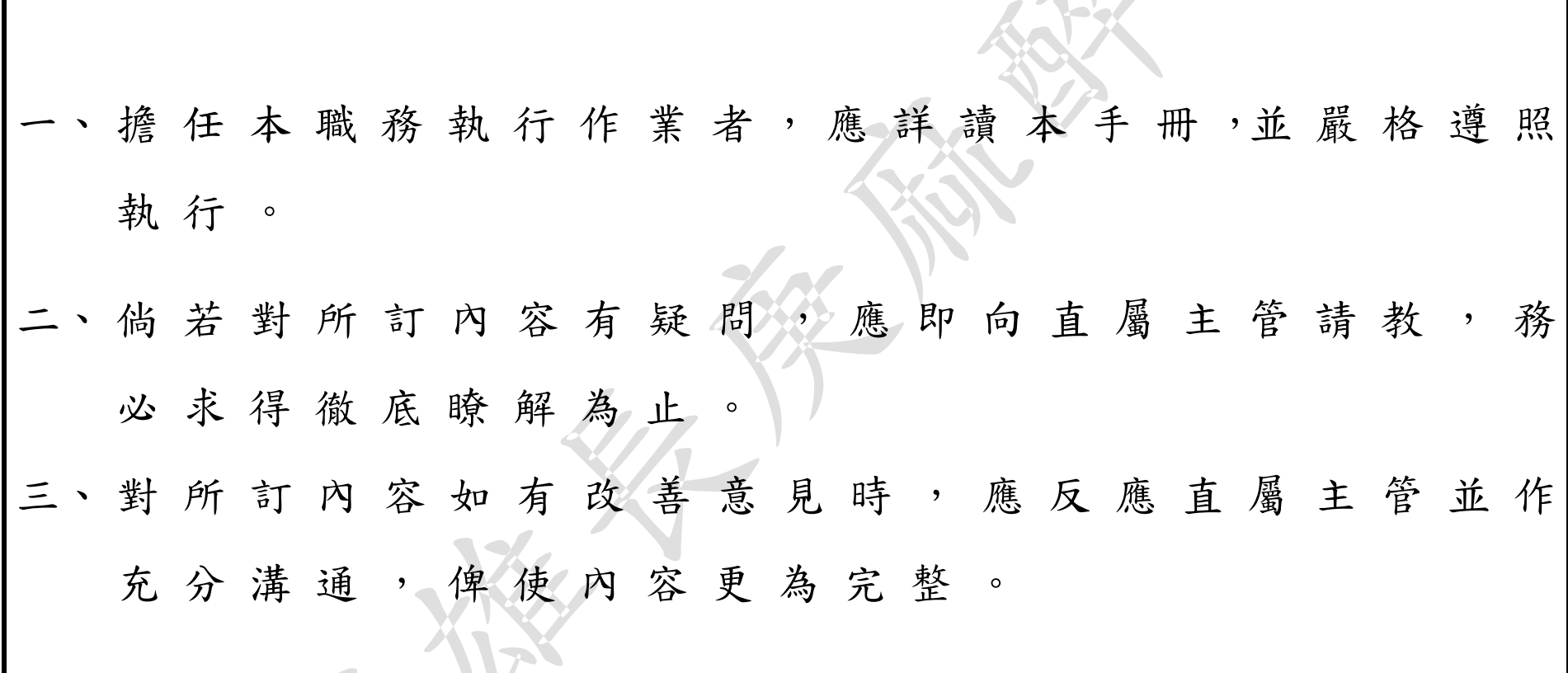

麻醉病人基本資料登錄表填寫工作規範 - 2 - 2 - 2023 年 08 月 30 日第 16 次修訂

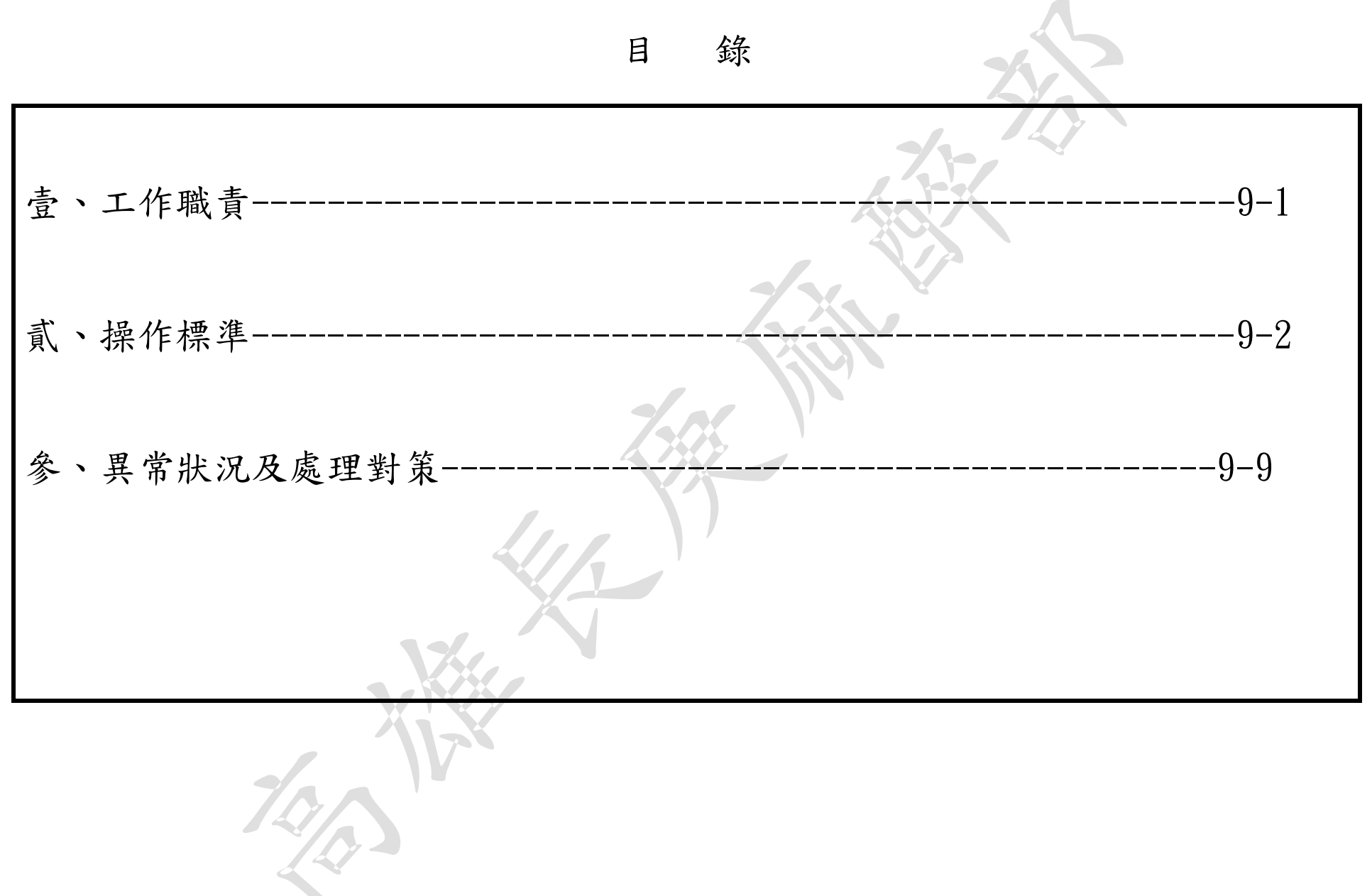

## 壹、工作職責

<span id="page-3-0"></span>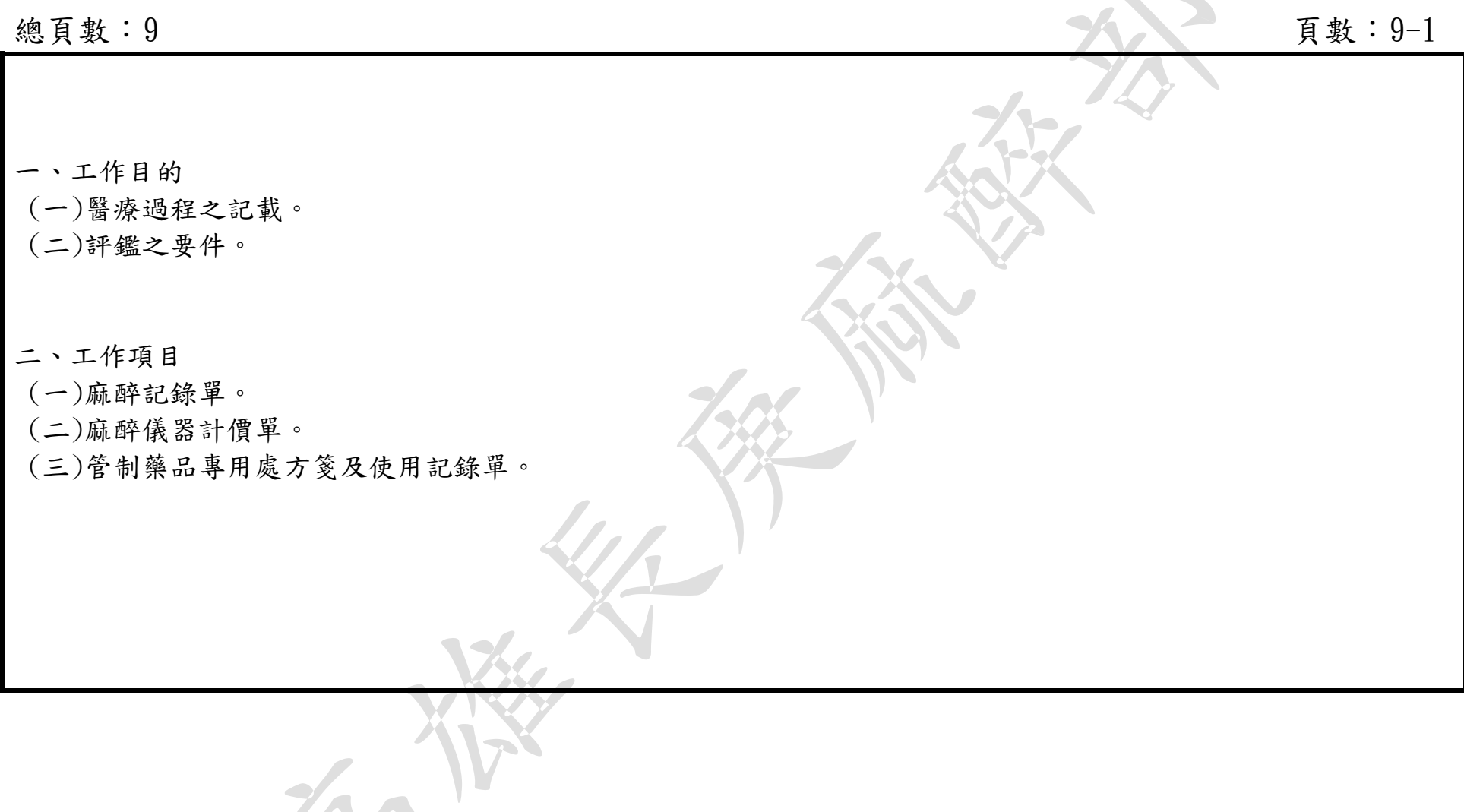

J.

## 貳、操作標準

#### 編號:AUNQ01-204-A37

<span id="page-4-0"></span>總頁數: 9 頁數: 9-2

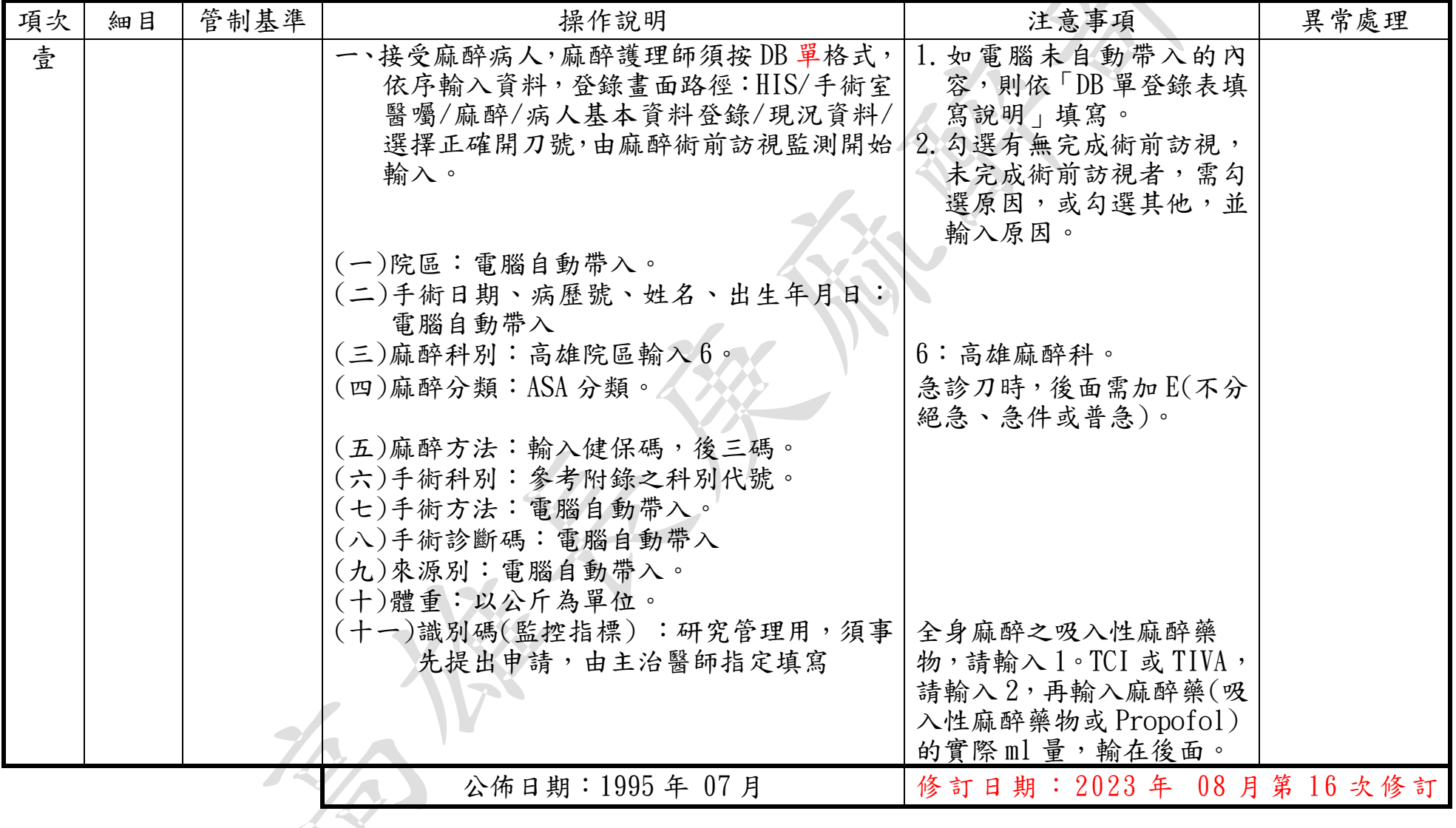

## 貳、操作標準(續)

編號: AUNQ01-204-A37

### 總頁數:9 頁數:9-3

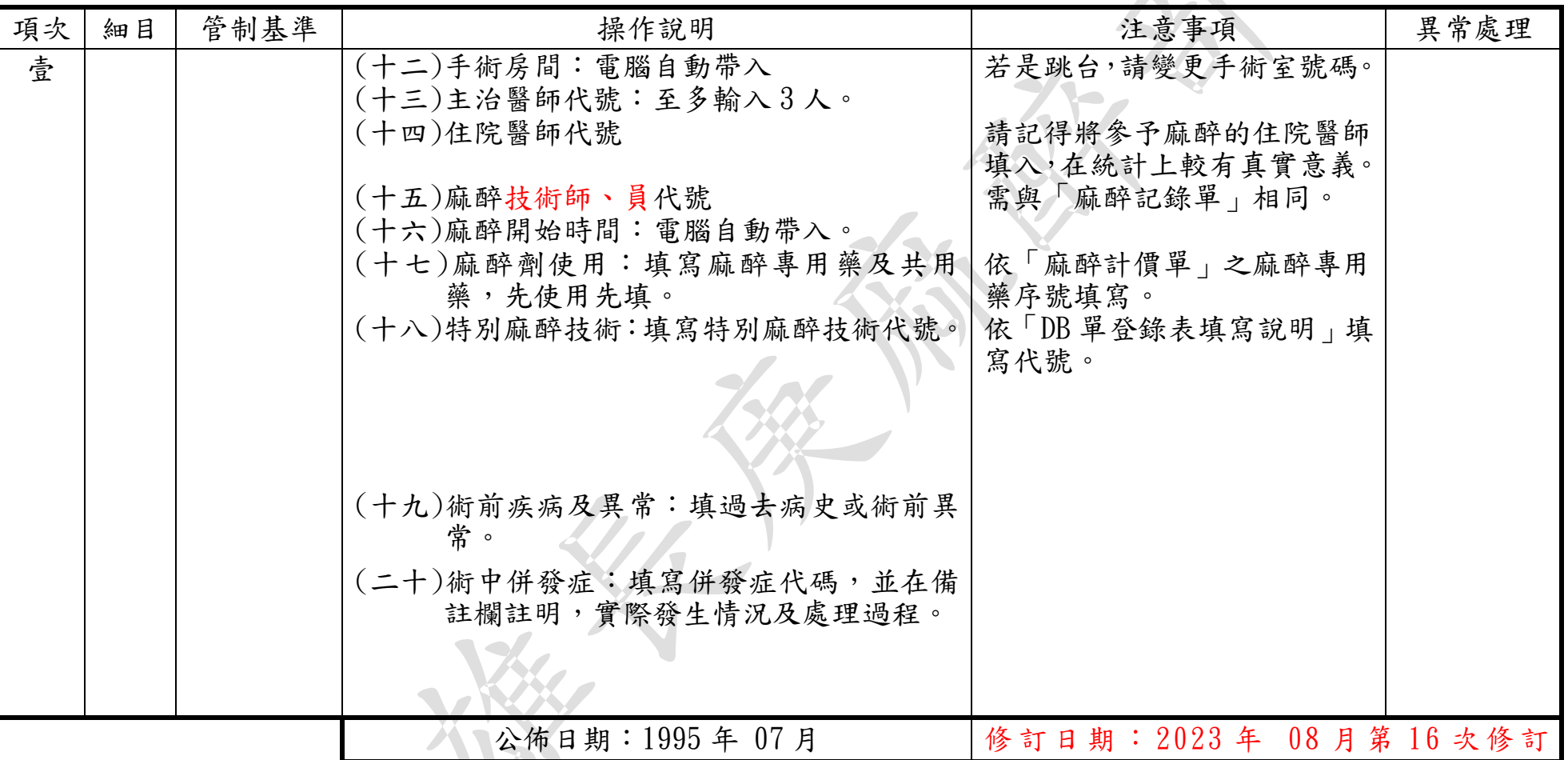

## 貳、操作標準(續)

#### 編號: AUNQ01-204-A37

總頁數:9 頁數:9-4

| 項次 | 細目 | 管制基準 | 操作說明                                | 注意事項                  | 異常處理 |
|----|----|------|-------------------------------------|-----------------------|------|
| 壹  |    |      | (二十一)輸液量:以 ml 為單位,填 crystalloids(普通 |                       |      |
|    |    |      | 輸液), colloids(如 6%Voluven…等)        |                       |      |
|    |    |      | (二十二)失血量:以 ml 為單位                   |                       |      |
|    |    |      | 〔二十三〕尿液量:以 ml 為單位                   |                       |      |
|    |    |      | (二十四)輸血量:以 unit 為單位,須區分血品。          |                       |      |
|    |    |      | (二十五) 麻醉結束時間:電腦自動帶入。                |                       |      |
|    |    |      |                                     |                       |      |
|    |    |      |                                     |                       |      |
|    |    |      |                                     |                       |      |
|    |    |      |                                     |                       |      |
|    |    |      |                                     |                       |      |
|    |    |      |                                     |                       |      |
|    |    |      |                                     |                       |      |
|    |    |      |                                     |                       |      |
|    |    |      |                                     |                       |      |
|    |    |      |                                     |                       |      |
|    |    |      |                                     |                       |      |
|    |    |      |                                     |                       |      |
|    |    |      |                                     |                       |      |
|    |    |      |                                     |                       |      |
|    |    |      | 公佈日期: 1995年 07月                     | 修訂日期: 2023年 08月第16次修訂 |      |
|    |    |      |                                     |                       |      |
|    |    |      |                                     |                       |      |

リコ

標準作業規範:依作業程序逐項敘述各細目作業之操作目的、作業適用範圍、使用器材(工具)、操作說明(或管制基準)、

注意事項及異常處理對策。

- (a)操作目的:敘述標準操作流程執行之基本精神。
- (b)作業適用範圍:敘述作業所能涵蓋應用之業務範圍。
- (c)使用器材:敘述作業執行時會應用之器材或工具。
- (d)操作說明或作業流程:敘述操作或作業的標準程序、方法或設備操作、運轉、檢查的標準程序。
- (e)注意事項:敘述各作業細目需注意之操作程序、方法及異常防範方法、作業安全、品質管制及設備預 防保養等應注意事項。

麻醉病人基本資料登錄填寫標準操作規範(一) 編號: AUNQ01-204-A37

總頁數: 9 面对 Default of the contract of the contract of the contract of the contract of the contract of the contract of the contract of the contract of the contract of the contract of the contract of the contract of the cont

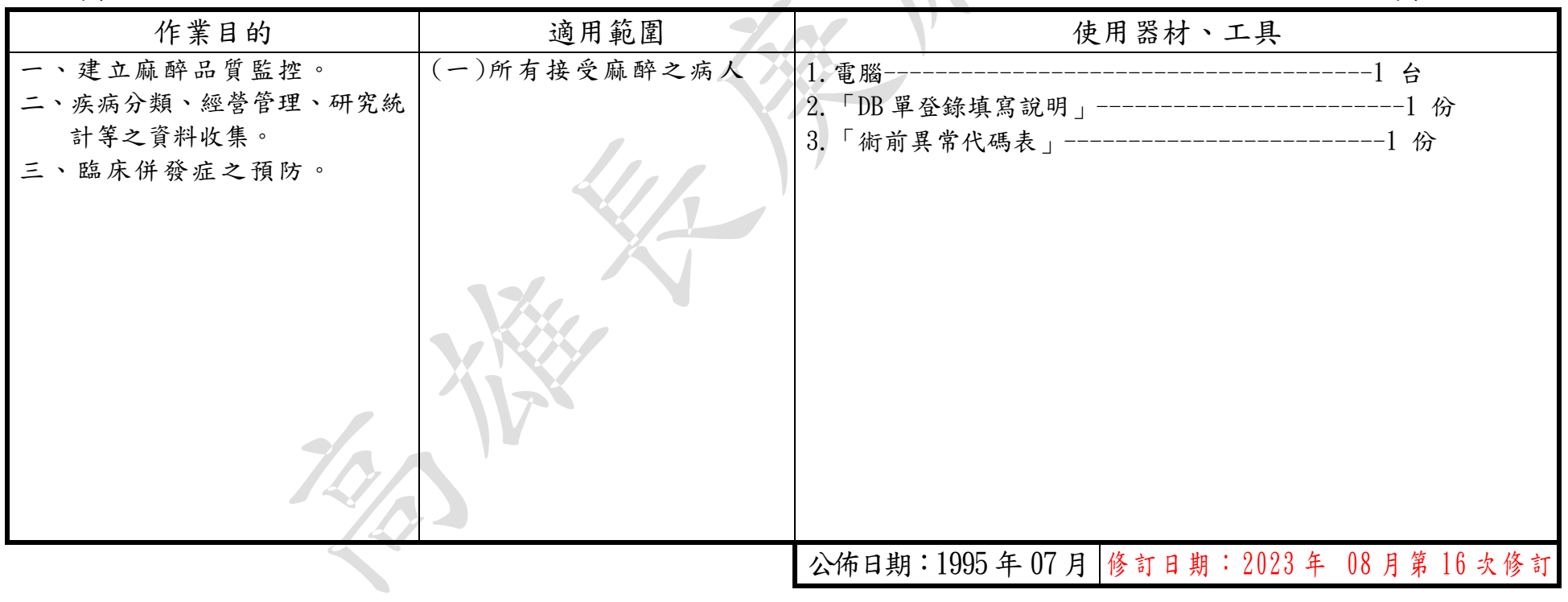

#### 編號: AUNQ01-204-A37

## 麻醉病人基本資料登錄填寫標準操作規範(二)

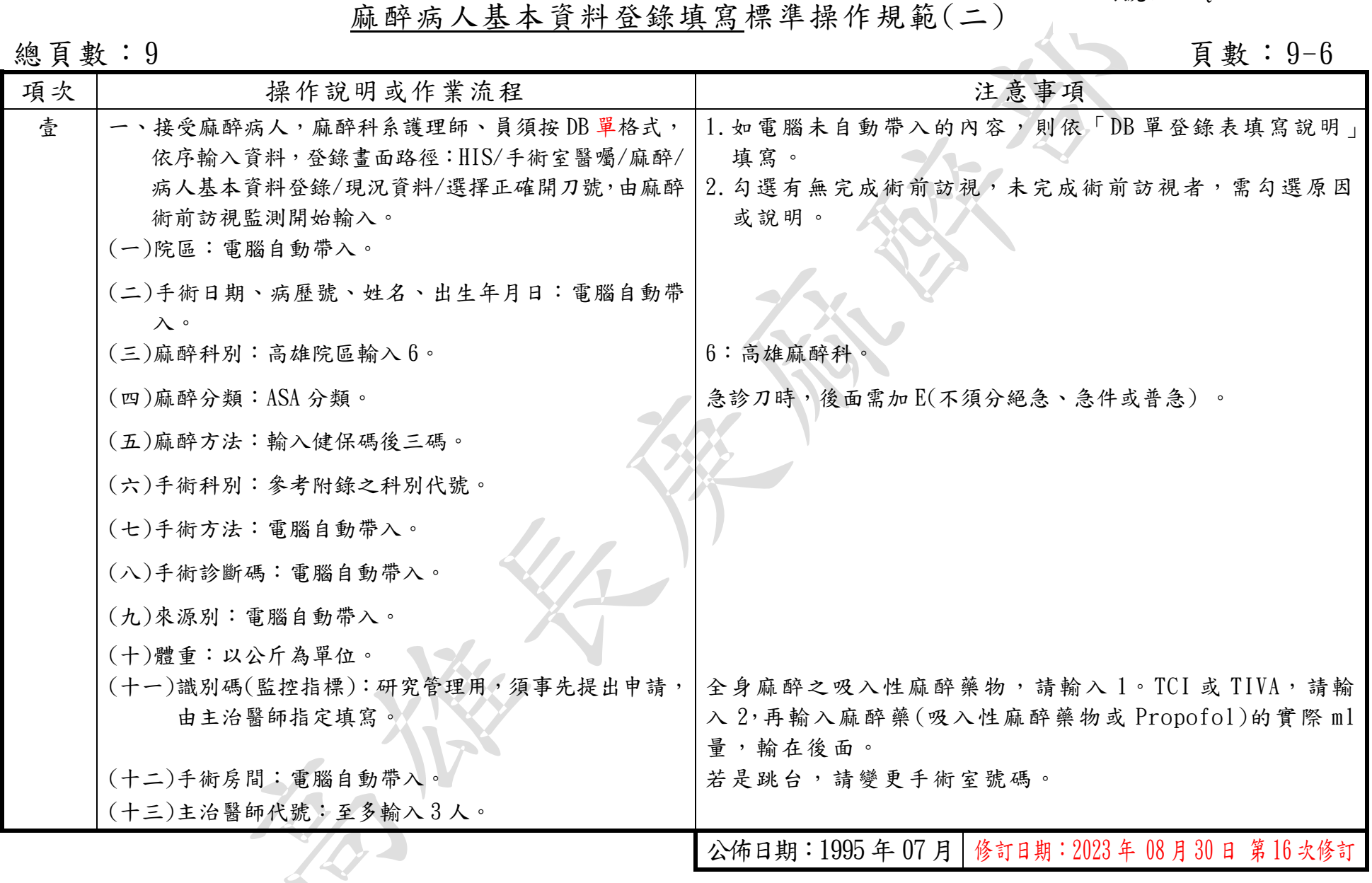

#### 編號: AUNQ01-204-A37

#### 麻醉病人基本資料登錄填寫標準操作規範(二)

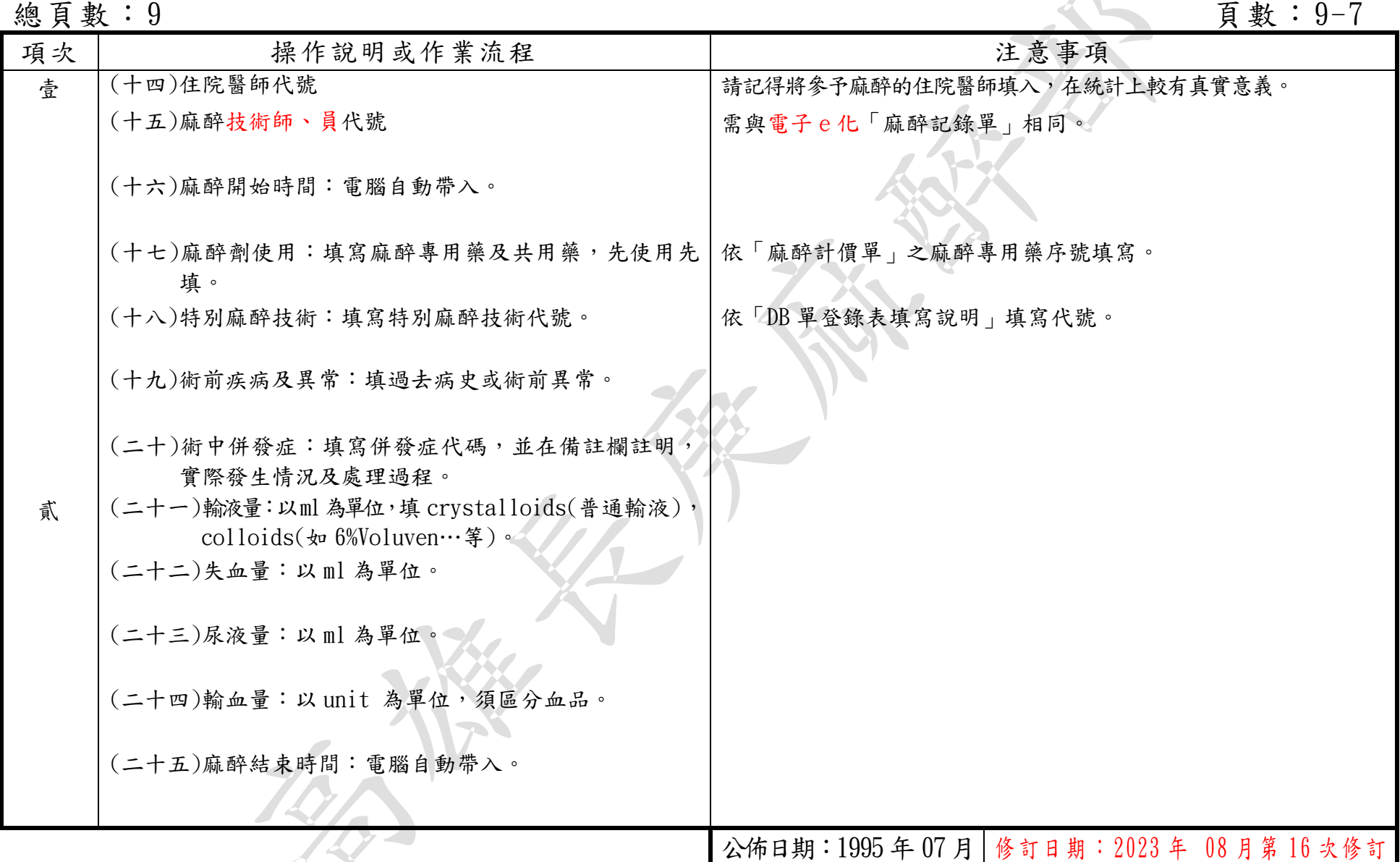

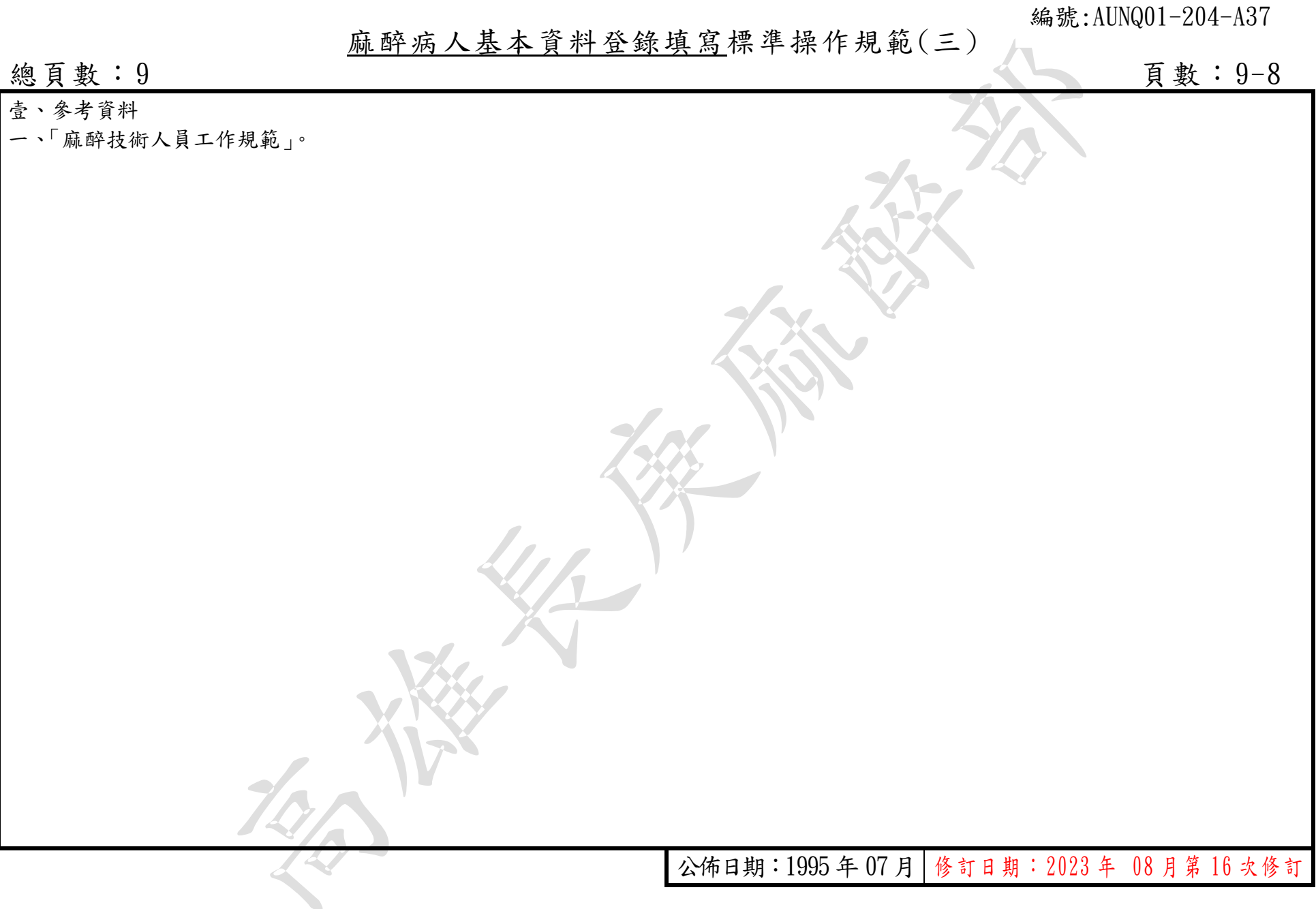

<span id="page-10-0"></span>麻醉病人基本資料登錄表填寫工作規範 - 2023 - 2023年08月30日第16次修訂

## 參、異常狀況及處理對策

編號: AUNQ01-204-A37

### 總頁數:9 頁數:9-9

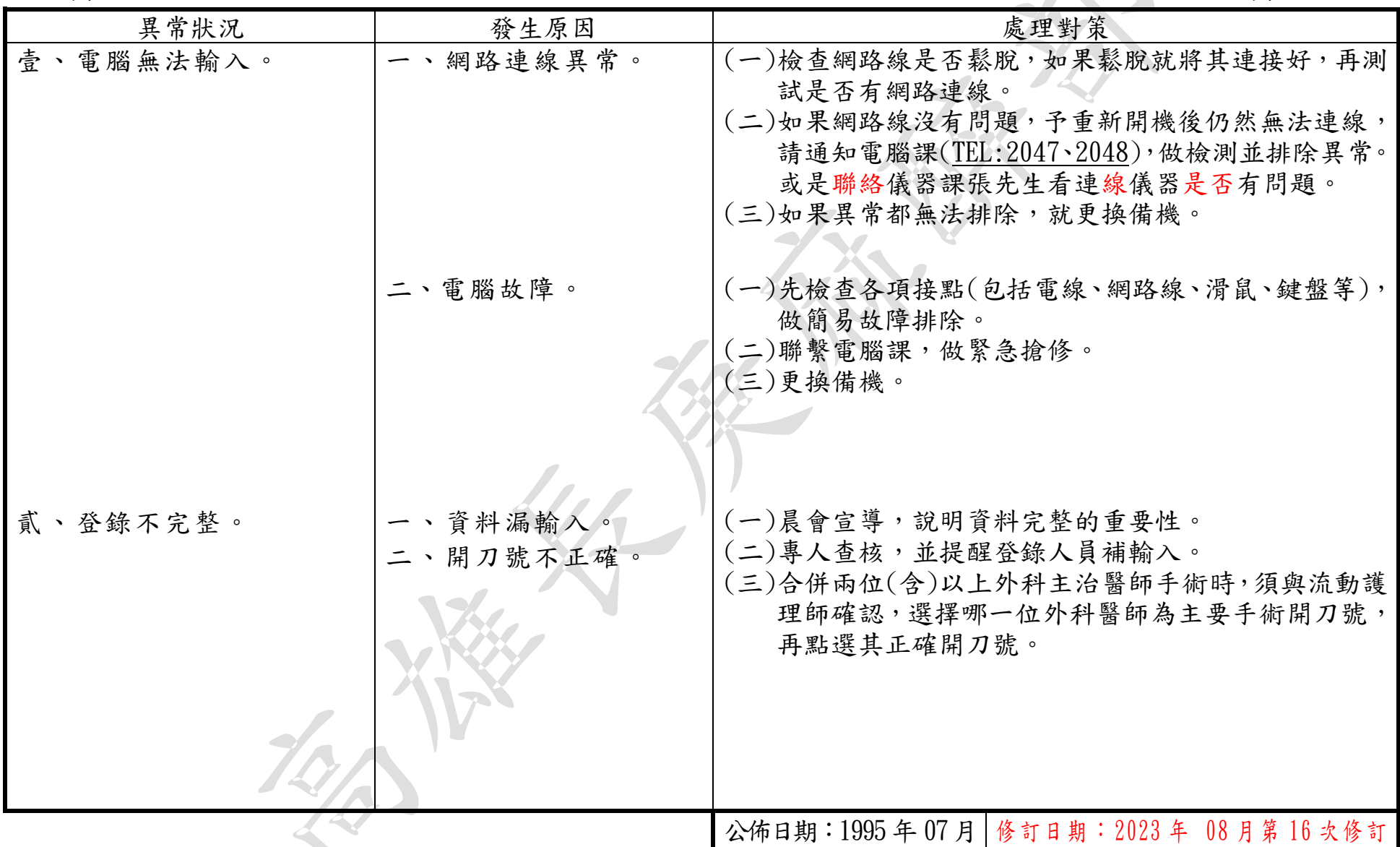